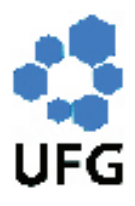

Universidade Federal de Goiás Instituto de Matemática e Estatística Programa de Mestrado Profissional em Matemática em Rede Nacional

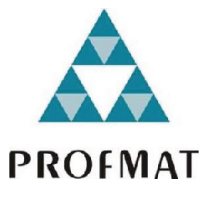

# A Matemática da Educação Financeira

# Alessandro Andreatini Neto

Goiânia

2015

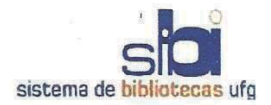

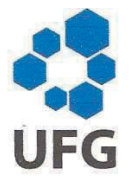

#### TERMO DE CIÊNCIA E DE AUTORIZAÇÃO PARA DISPONIBILIZAR ELETRONICAMENTE OS TRABALHOS DE CONCLUSÃO DE CURSO NA BIBLIOTECA DIGITAL DA UFG

Na qualidade de titular dos direitos de autor, autorizo a Universidade Federal de Goiás (UFG) a disponibilizar, gratuitamente, por meio da Biblioteca Digital de Teses e Dissertações (BDTD/UFG), sem ressarcimento dos direitos autorais, de acordo com a Lei nº 9610/98, o documento conforme permissões assinaladas abaixo, para fins de leitura, impressão e/ou download, a título de divulgação da produção científica brasileira, a partir desta data.

#### 1. Identificação do material bibliográfico:

#### Trabalho de Conclusão de Curso de **Mestrado Profissional**

#### 2. Identificação do Trabalho

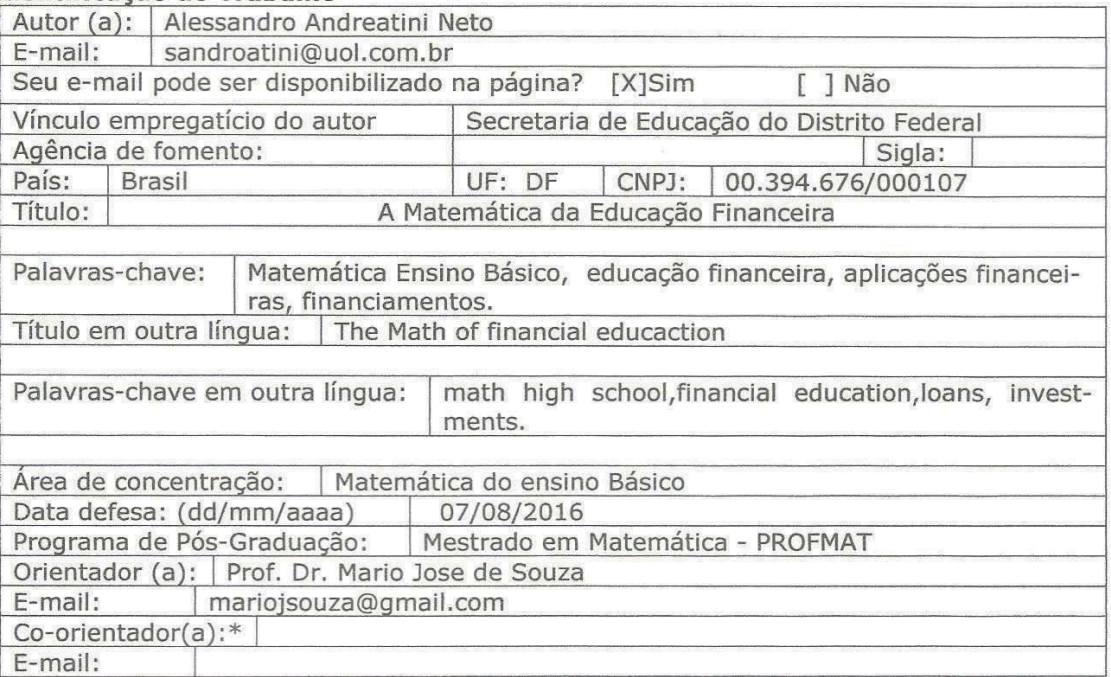

\*Necessita do CPF quando não constar no SisPG

#### 3. Informações de acesso ao documento:

Concorda com a liberação total do documento [X] SIM [ ] NÃO<sup>1</sup>

Havendo concordância com a disponibilização eletrônica, torna-se imprescindível o envio do(s) arquivo(s) em formato digital PDF ou DOC do trabalho de conclusão de curso.

O sistema da Biblioteca Digital de Teses e Dissertações garante aos autores, que os arquivos contendo eletronicamente as teses, dissertações ou trabalhos de conclusão de curso, antes de sua disponibilização, receberão procedimentos de segurança, criptografia (para não permitir cópia e extração de conteúdo, permitindo apenas impressão fraca) usando o padrão do Acrobat.

Data: 14/08/2016

Assinatura do (a) autor (a)

 $\overline{3}$ 

## Alessandro Andreatini Neto

# A Matemática da Educação Financeira

Trabalho de Conclusão de Curso apresentado ao Instituto de Matemática e Estatística da Universidade Federal de Goiás, como parte dos requisitos para obtenção do grau de Mestre em Matemática. Área de Concentração: Matemática do Ensino Básico

Orientador: Prof. Dr. Mario José de Souza

Goiânia

2015

Ficha catalográfica elaborada automaticamente com os dados fornecidos pelo(a) autor(a), sob orientação do Sibi/UFG.

Andreatini Neto, Alessandro Americani i velo, Australiano<br>A Matemática da Educação Financeira [manuscrito] / Alessandro<br>Andreatini Neto. - 2015.<br>LVIII, 58 f.: il. Orientador: Prof. Dr. Mario José de Souza.<br>Dissertação (Mestrado) - Universidade Federal de Goiás, Instituto de Matemática e Estatística (IME), Programa de Pós-Graduação em Matemática, Goiânia, 2015. Bibliografia. Inclui símbolos, tabelas, lista de figuras. 1. matemática ensino básico. 2. educação financeira. 3.<br>matemática financeira. I. José de Souza, Mario, orient. II. Título.

# **Alessandro Andreatini Neto**

## A Matemática da Educação Financeira

Trabalho de Conclusão de Curso defendido no Programa de Mestrado Profissional em Matemática em Rede Nacional - PROFMAT/UFG, do Instituto de Matemática e Estatística da Universidade Federal de Goiás, como requisito parcial para obtenção do título de Mestre em Matemática, área de concentração Matemática do Ensino Básico, aprovado no dia 07 de agosto de 2015, pela Banca Examinadora constituída pelos professores:

ario horre Prof. Dr. Mário José de Souza

Instituto de Matemática e Estatística-UFG Presidente da Banca

artu aute days

Prof. Dr. Flávio Raimundo de Souza Membro externo/ IFG - GOIÂNIA

Chaynaro O Arielly de Laima

Instituto de Matemática e Estatística - UFG

Todos os direitos reservados. É proibida a reprodução total ou parcial deste trabalho sem a autorização da universidade, do autor e do orientador.

Alessandro Andreatini Neto graduou-se em Matemática pela Instituto de Matemática e Estatística da Universidade de São Paulo.

Dedico este trabalho a minha esposa Eng. Msc. Neusa Maria Lobato Rodrigues pelo apoio e incentivo, sem os quais jamais concluiria essa caminhada. A minha filha, Bárbara Araújo Andreatini, pelo tempo que deixamos de estar juntos. A meu pai Eng. Dr. Luís Paulo Vicente Andreatini que abriu as janelas do meu coração para a Matemática .

# Agradecimentos

Aos Professores do PROFMAT do polo de Goiânia da Universidade Federal de Goiás, em especial ao Prof. Dr. Mario José de Souza pelas orientações e correções deste trabalho. Aos meus colegas de PROFMAT que tornaram um período de longa dedicação em algo divertido e a CAPES pelo suporte financeiro.

#### Resumo

Este trabalho tem por objetivo promover uma reflexão acerca das potenciais interfaces didáticas entre a educação financeira e os conteúdos de matemática abordados no ensino médio através de um curso de educação financeira. É apresentada uma ferramenta para organizar e classificar os gastos de maneira sistemática. Em seguida são abordadas as operações financeiras de crédito como cheque especial, o crédiito direto ao consumidor e a antecipação de décimo terceiro salário. No terceiro, a caderneta de poupança e o recibo de depósito bancário, que são as aplicações de renda fixa mais comuns realizadas por pessoas físicas.

#### Palavras-chave

Matemática Ensino Básico, educação financeira, aplicações financeiras.

#### Abstract

This paper aims to promote a reflection about the didactic potential interfaces between financial education and math content covered in high school through a course of financial education. O first course module presents a tool to organize spending so systematic . In the second module discusses the different types of loan and credit. The third module has been the most common investments and how they work

#### Keywords

math high school, financial education, loans, investments.

# Lista de Figuras

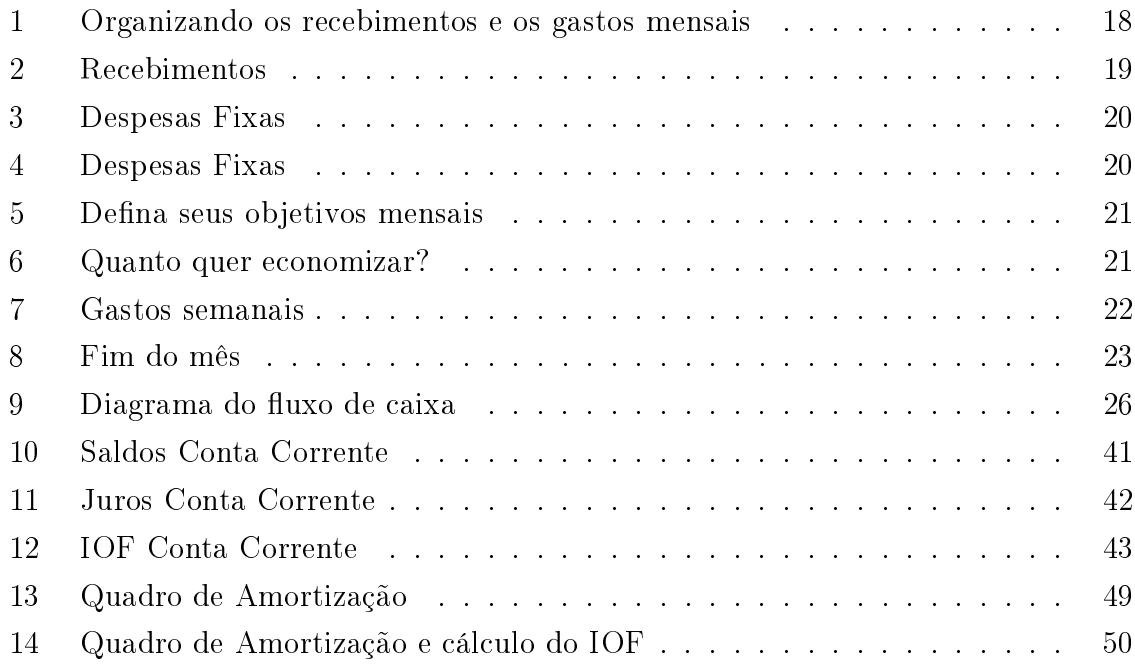

# Sumário

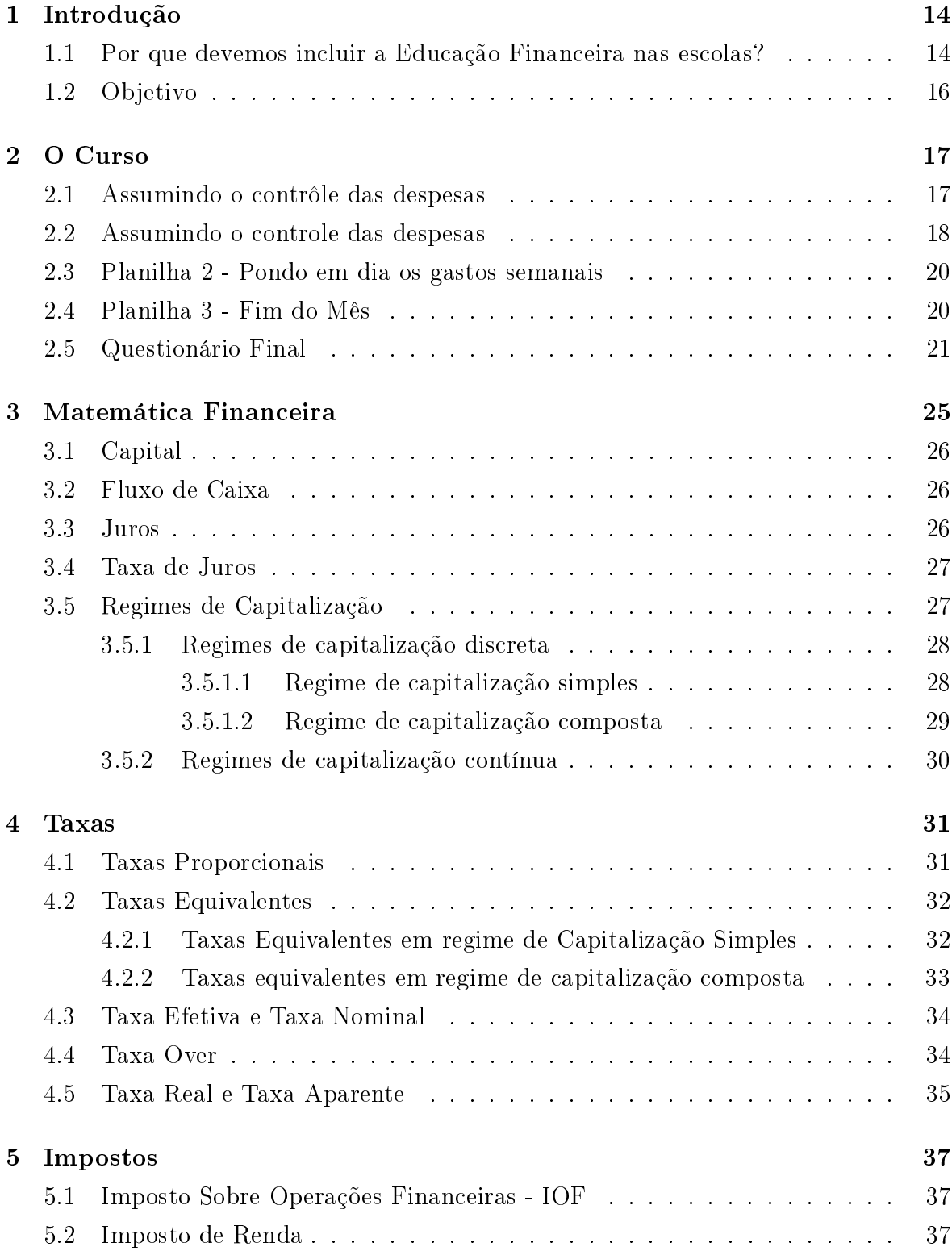

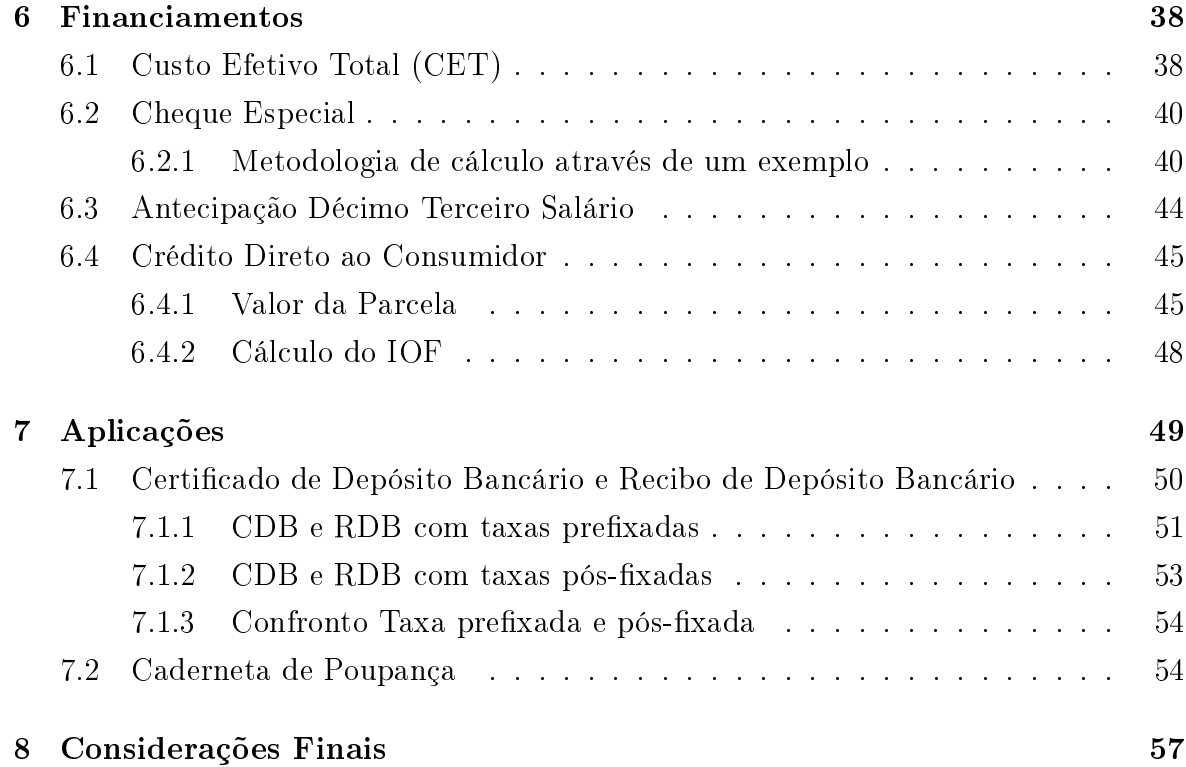

## 1 Introdução

#### 1.1 Por que devemos incluir a Educação Financeira nas escolas?

O Brasil tem vivido grandes transformações sociais e econômicas nas últimas décadas, especialmente no que diz respeito a moeda. De 1969 a 1994 o nosso país trocou de moeda sete vezes. O Cruzeiro novo circulou de 1967 a 1970. Em seguite a moeda volta a se chamar Cruzeiro, que circulou de 1970 até 1986 sendo substituído pelo Cruzado em 1986, em seguida trocado pelo Cruzado Novo em 1989. O Cruzeiro foi ressucitado em 1990 e durou até 1993, quando surge o Cruzeiro Real. que não sobreviveu muito tempo. Em 1994, com a criação do Plano Real, adotamos uma nova moeda, o Real, que circula atualmente no país.

Com o Plano Real veio a estabilização monetária, a mudança de como as pessoas se relacionam com o dinheiro, além de novos hábitos de consumo. A economia estável promoveu o aumento da parcela da população brasileira com conta bancaria, que passou de 10% em 1969 para 60% em 2011, segundo o IPEA - Instituto de Pesquisa Ecoômica Aplicada . Tal fato, promoveu grandes transformações no sistema financeiro e bancário brasileiro. Criaram-se novas modalidades de crédito, de investimento e de transações naceiras. Como e onde investir? Como e onde tomar dinheiro emprestado? Essas são decisões que demandam conhecimento.

Houve um aumento pela procura de bens de consumo, que ultrapassam as necessidades individuais de subsistência. O ciclo de vida dos produtos é cada vez menor e a pressão pelo consumo é cada vez maior. Assim, a decisão de consumir agora ou postergar uma compra é uma decisão que não deve ser feita por impulso. Viver o agora pensando também no futuro não é tão difícil quanto parece. O segredo é refletir e tomar decisões conscientes a cada compra, evitando consumir por impulso. Isso demanda conhecimento.

Diariamente ouvimos relatos nos meios de comunicação sobre o deficit do sistema previdenciário oficial. Se hoje o benefício que uma pessoa pode esperar de uma aposentadoria governamental é pequeno, num futuro próximo é de se esperar que esses benefícios sejam direcionados aos mais necessitados. Isso signica que os indivíduos

tenham que se preparar, poupando ao longo da vida. Como poupar? Onde investir? Essas são decisões que demandam conhecimento. Fica então a pergunta, quem deve prover esse tipo de conhecimento?

O principal patrocinador e articulador deve ser o Governo. Inicialmente através da Escola, que deve tratar o assunto como um tema transversal que abrange todas as disciplinas da Educação Básica e posteriormente, através de seus orgãos reguladores do sitema nanceiro, ou seja, o Banco Central e a Comissão de Valores Mobiliários. Por outro lado temos as instituições financeiras, pois clientes concientes terão relacionamentos duradouros, afinal de contas, os inadimplentes não trazem lucro para essas empresas. Temos ainda as entidades representativas da sociedade, como os orgãos de classe e os sindicatos.

Ter as finanças sob controle deve ser um dos objetivos fundamentais das pessoas e das famílias. A educação financeira, entendida como um tema transversal que dialoga com as diversas disciplinas do currículo do Ensino Médio e Fundamental, propicia ao estudante compreender como concretizar seus sonhos, suas aspirações e como se preparar para as diversas fases da vida.

Este trabalho é fruto da experiência:

- De mais de 15 anos em uma instituição financeira estatal, muito dos quais na rede de agências, onde tive a oportunidade de conhecer os hábitos financeiros dos clientes;
- da vivência dos planos econômicos: Cruzado(1986), Bresser (1987), Verão (1989) Collor I (1990), Collor II (1991) e real (1994).
- Da experiência docente na Educação Básica da rede pública e privada do Distrito Federal onde pude observar como os adolescentes se relacionam com o dinheiro e como são suas expectativas de consumo e seus palnos de futuro.

#### 1.2 Objetivo

Este trabalho tem por objetivo promover uma reflexão acerca das potenciais interfaces didáticas entre a educação financeira e os conteúdos de matemática abordados no ensino médio através de um curso em paralelo ao de Matemática. Os conhecimentos prévios necessários são: potenciação; radicação; séries; progressão aritmética e progressão geométrica. Dessa maneira, recomenda-se iniciar a partir do segundo semestre do primeiro ano do Ensino Médio.

A sugestão, é que o curso seja incluído na grade curricular e que as aulas sejam ministradas por diversos professores. Assim a parte histótica do Dinheiro é ministrada pelo professor de História. Os aspectos socias ficam a cargo do professor de sociologia. as consequências econômicas dos diversos planos ficam com o professor de geografia e assim por diante. Procedendo dessa forma, é possível estruturar temporalmente o curso e dar-lhe uma linha de continuidade, como é feito com as demais disciplinas.

A seguir são elencados os três módulos do curso, objeto desse trabalho, recomendados para o professor de Matemática. O primeiro módulo se refere ao conhecimento dos gastos mensais e semanais, do controle do consumo diário e da análise dos resultados mês a mês. Feito isso, passa-se a priorizar e a categorizar os gastos, de acordo com as necessidades diárias. Culminando com previsão para os próximos meses. Essas atividades são feitas através de um preenchimento metódico e sistemático de planilhas. Finalmente, fecha-se esse módulo com um balanço anual, no qual cada aluno elabora os grácos de receitas e despesas ao longo do ano, e preenche um questionário que tem por nalidade promover a análise crítica dos esforços e resultados pessoais obtidos.

O segundo módulo, aborda a Matemática envolvida nas fontes mais comuns de nanciamento, tais como Crédito Direto ao Consumidor; Cheque Especial e Antecipação de Décimo terceiro Salário. São analisados os impactos dos impostos e as taxas cobradas pelos agentes financeiros.

O terceiro módulo aborda os aspectos matemáticos relativos aos investimentos mais comuns existentes atualmente no Mercado Financeiro, a caderneta de poupança e os certificados de depósito bancários (CDB).

## 2 O Curso

#### 2.1 Assumindo o contrôle das despesas

A primeira parte do curso é dedicada ao conhecimento dos hábitos financeiros e de como organizar as finanças pessoais de maneira sistemática. Para isso lança-se mão de três planilhas que ajudam a:

- Organizar os gastos de maneira sistemática;
- Observar o consumo diário;
- Analisar os resultados mês a mês;
- Priorizar e categorizar os gastos de acordo com as necessidades diárias;
- Refletir sobre os gastos de maneira objetiva para poder substituir os maus hábitos financeiros

Hoje em dia, consumir é um ato que muitas vezes atende mais aos desejos que a verdadeira necessidade. O ato de comprar exige uma reflexão sobre suas consequências que poucas vezes é feita. É uma ação automática e muitas vezes irracional. Por acaso sabe-se onde se produz tudo que chega às nossas mãos? Quem fabrica? Em que condições? Compra-se produtos ou marcas? Pensamos realmente se precisamos de tudo que compramos? As coisas realmente valem o preço que esta na etiqueta? O mundo material tem coisas boas, mas talvez estejamos perdendo a capacidade de dar aquilo que nos cerca o valor que merece, e de compartilhar com os outros o que temos. Tudo tem o valor que quisermos dar.

Para conhecermos os hábitos financeiros, primeiro é preciso colocar tudo às claras, e para isso, lança-se mão de três planilhas. Na primeira planilha, estabelece-se uma estimativa mensal do dinheiro disponível (ganhos menos gastos fixos) e os objetivos a serem alcaçados. Na segunda, anota-se os gastos diários em cada semana, divididos por categorias. Na última, faz-se o cálculo de tudo o que foi gasto no mês e uma autoavaliação em relação aos objetivos estabelecidos.

No final de doze meses, não é preciso começar obrigatoriamente em Janeiro, são feitos os gráficos do balanço anual e é respondido um questionário para se avaliar e refletir sobre resultados e avanços obtidos.

## 2.2 Assumindo o controle das despesas

- ORGANIZE SEUS FATURAMENTOS E GASTOS MENSAIS **FATURAMENTO TOTAL**  $\left(1\right)$ GASTOS EIXOS ALUGUEL/FINANCIAMENTO **PLAND SAUDE** ÁGUA **DÍVIDAS** Luz ACADÊMIA . . . . . . . . GÁS TEL/INTERNET . . . . . . . . . . CELULAR **TRANSPORTE** ACADÊMIA EDUCAÇÃO **TOTAL**  $\boldsymbol{\Omega}$ QUANTO VOCÊ TEM NO BOLSO PARA PASSAR O MÊS  $\left( \cdot \right)$
- A Planilha 1 tem como objetivo estimar o dinheiro disponível para o mês.

Figura 1: Organizando os recebimentos e os gastos mensais

A cada início de mês, determina-se quais são os recebimentos e as despesas fixas. A diferença entre ambos permite saber qual a disponibilidade para o mês.

#### Como preencher a planilha?

Quadro 1 - Recebimentos :

Neste quadro registra-se a data, o valor e título dos recebimentos e calcula-se o total.

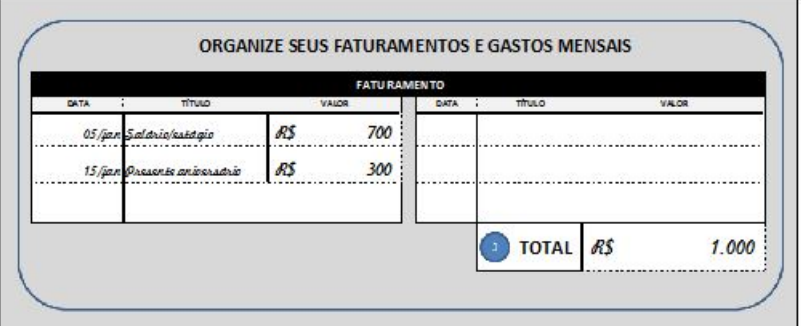

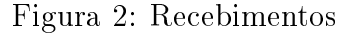

Quadro 2 Despesas Fixas:

São todos aqueles gastos que ocorrem de maneira regular mês a mês. Há os invariáveis, por exemplo: aluguel, financiamentos, plano de internet, academia. Há também os estimados, que são aqueles cujo valor varia com o consumo, por exemplo celular, transporte, luz. Quando é feita a estimativa de cada um desses gastos pode-se basear nas contas anteriores e utilizar o valor médio.

Na parte inferior, efetuar a diferença, faturamento menos despesas fixas. Este é o valor disponível para o mês.

Cada vez que começar um novo mês, estabelece-se um ou mais objetivos a serem alcançados, seja a curto ou longo prazo, por exemplo: economizar certo valor mensalmente para fazer uma viagem nas férias. Pense também em pequenos gestos diários que podem ajudar a corrigir os excessos e os maus hábitos de consumo. Anote-se as promessas que se desejar. Estabelecer um valor estimado de economia em função dos objetivos. (Figura 6)

| ALUGU EL/FIN AN CIAMENTO<br>ÁGUA | RS | 150         | PLANO SAÚDE<br><b>DÍVIDAS</b> | RS  | 120 |
|----------------------------------|----|-------------|-------------------------------|-----|-----|
| LUZ                              | RS | 40          | <b>ACADÊMIA</b>               | RS  | 70  |
| GÁS                              |    |             |                               |     |     |
| TEL/IN TERNET                    | RS | 69          |                               |     |     |
| <b>CELULAR</b>                   | RS | 79          |                               |     |     |
| TRANSPORTE                       |    |             |                               |     |     |
| ACAD ÊMIA                        |    |             |                               |     |     |
| EDUCAÇÃO                         |    | <u>mana</u> | <b>TOTAL</b>                  | R\$ | 528 |

Figura 3: Despesas Fixas

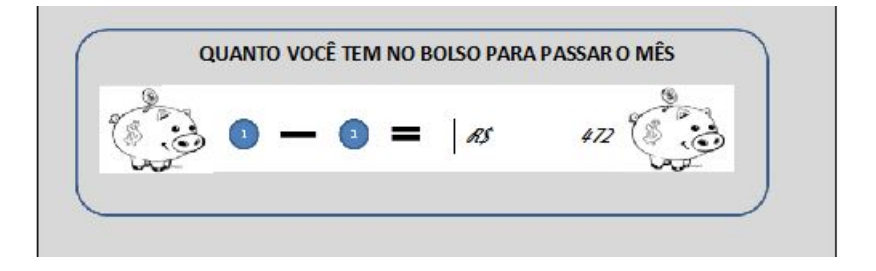

Figura 4: Despesas Fixas

## 2.3 Planilha 2 - Pondo em dia os gastos semanais

O desmembramento dos gastos semanais é a parte que requer maior constância. É onde ficam registradas as compras diárias. Reserva-se um período do dia para registrar as essas despesas. Não deixar passar mais que um dia para efetuar o registro.

A tabela da gura 7 permite o cálculo do gasto semanal por categoria, tornando possível visualizar onde é gasto o dinheiro e qual o impacto de cada conta nos gastos mensais e semanais.

#### 2.4 Planilha 3 - Fim do Mês

No final do mês, o total de cada semana é transcrito na Planilha 3, apurando-se em seguida, o total mensal. Ao final de cada mês, deve-se fazer uma revisão dos objetivos

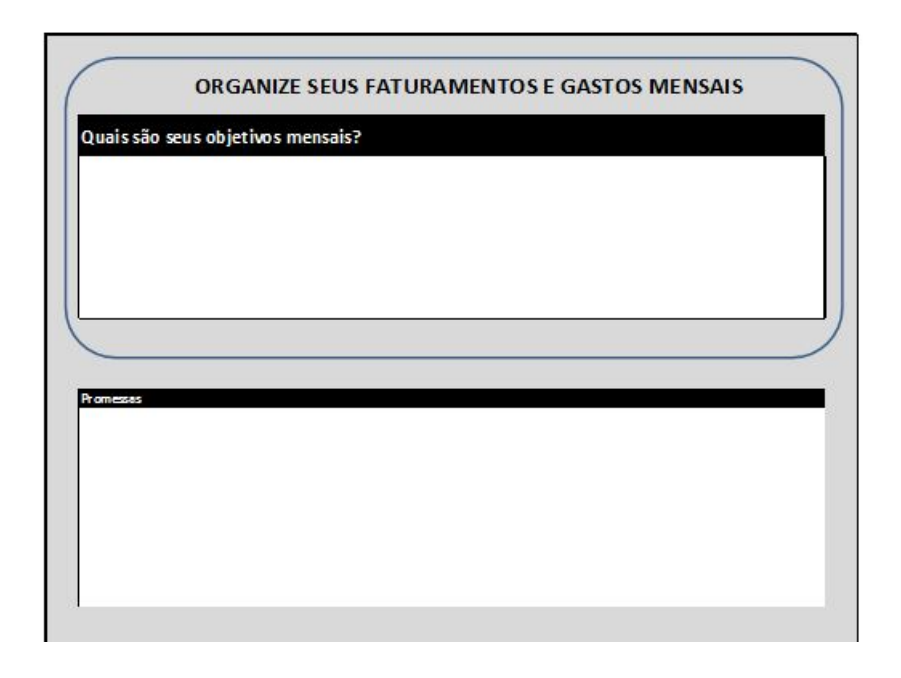

Figura 5: Defina seus objetivos mensais

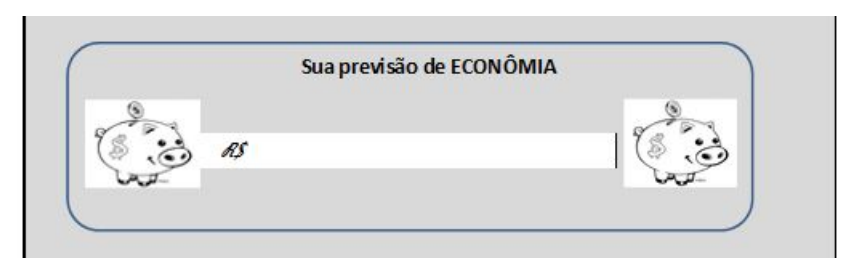

Figura 6: Quanto quer economizar?

e promessas. Refletir sobre os objetivos e promessas dará confiança para começar o mês seguinte.

Finalmente, faz-se uma comparação entre a previsão inicial de economia e o resultado obtido no mês (figura 8).

## 2.5 Questionário Final

No fim de doze meses, é importânte fazer uma avaliação de todo o processo. A ferramenta utilizada é um questionário que além de avaliar, tem a intenção de provocar

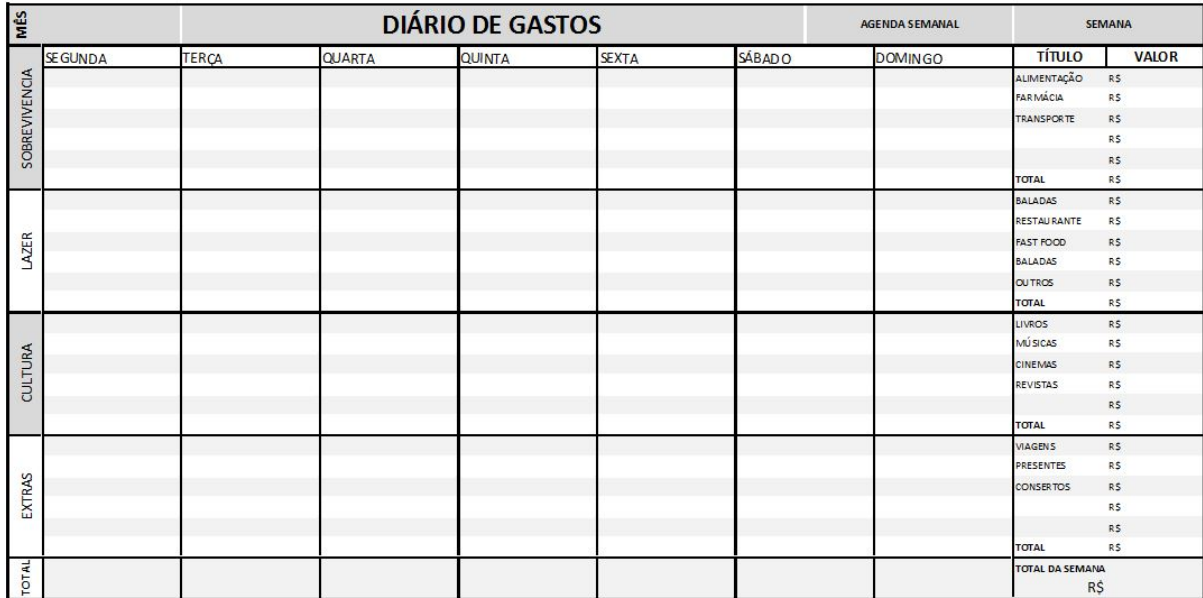

#### Figura 7: Gastos semanais

uma reflexão acerca das mudanças nos hábitos de consumo.

#### Questionário - Como foram esses últimos doze meses?

- 1. Do que mais senti falta durante esses 12 meses?
- 2. Quais hábitos de consumo foram abandonados?
- 3. Quais hábitos de consumo incorporei à minha vida diária?
- 4. Qual foi o mês mais difícil?

Por quê?

- Tive muitos gastos inesperados;

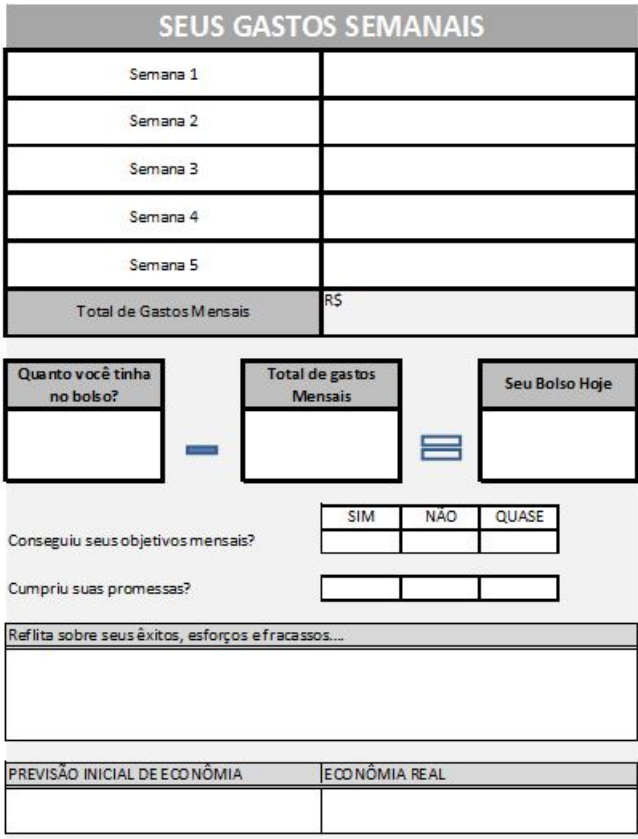

Figura 8: Fim do mês

- Exagerei em lazer;
- Descuidei-me com meus gastos diários;
- Fui despedido;
- Recebi com muito atraso;
- Outros.
- 5. Qual mês foi mais fácil? Por quê?
	- Consegui chegar a minha previsão de economia;
	- Cumpri todas as minhas pormessas;
	- Atingi meus objetivos;
	- Notei uma melhora na minha economia;
- Ganhei um dinheiro extra;
- Outros.
- 6. Cumpri a maioria de minhas promessas?
	- Sim
	- Não
	- Poderia ter feito melhor
- 7. Que promessas foram as mais difíceis de cumprir?

#### Por quê?

- Minha rotina diária dificultou;
- Meus horários de trabalho não me permitiram;
- Faltou-me disciplina;
- Outros.
- 8. E meus objetivos? Quais ficaram pendentes?

#### Por quê?

- Precisei de mais tempo para atingí-los;
- Não pude economizar dinheiro suficiente para atingí-los;
- Eram pouco realistas;
- Fui pouco disciplinado, a medida que os ia deixando pelo caminho, pulava para o seguinte com o mesmo resultado;
- Outros.
- 9. Notei alguma mudança substâncial nos gastos em alguma das categorias durante esses tempo?
	- Sobrevicência;
	- Lazer;
	- Cultura;
- Extras.
- 10. Em qual eu gastava mais antes de começar? E agora?
	- No início
		- Sobrevivência;
		- Lazer;
		- Cultura;
		- Extras.
	- $\bullet$  No final
		- Sobrevivência;
		- Lazer;
		- Cultura;
		- Extras.
	- O que me fez mais feliz nesses últimos 12 meses?
	- A respeito do dinheiro e do consumo, aprendi:
		- Dividí-lo com os outros;
		- Que o dinheiro é um meio, não um fim;
		- A ser consciente da repercussão de meus atos de consumo;
		- Outros.

## 3 Matemática Financeira

Neste capítulo são apresentados os principais conceitos e modelos da Matemática Financeira. O estabelecimento desses conceitos servem de ponto de partida para a abordagem dos produtos financeiros analisados neste trabalho.

#### 3.1 Capital

Do ponto de vista econômico o capital pode ser visto como um dos fatores de produção. É considerado, também, a expressão monetária de um bem ou serviço.

Genericamente indicamos o capital pela letra C. Quando for interessante evidenciar a data  $t$ , à qual o capital se refere, lança-se mão da notação  $C_t.$ 

### 3.2 Fluxo de Caixa

Fluxo de caixa de um projeto ou investimento é o conjunto de entradas e saídas de capital ao longo do tempo.

Convenciona-se que as entradas de caixa ou créditos são valores positivos de capital e que as saídas de caixa ou débitos são valores negativos de capital.

O fluxo de caixa pode ser apresentado esquematicamente através dos seguintes diagramas:

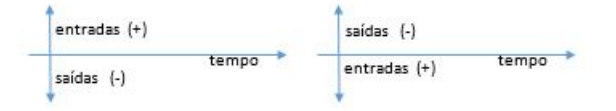

Figura 9: Diagrama do fluxo de caixa

De um modo geral, pode-se dizer do ponto de vista finaceiro, que os eventos econômicos podem ser sintetizados através de fluxos de caixa.

#### 3.3 Juros

O conceito de juros pode ser apresentado como sendo a remuneração pelo uso do capital.

A medida dos juros, num determinado intervalo de tempo, é obtida pela diferença entre o capital no final do intervalo e o capital no início do intervalo.

$$
J = F - P \tag{1}
$$

onde:  $J =$  Juros;  $F =$  Capital final ou Montante;  $P =$  Princiapal Consequentemente:

$$
F = P + J \tag{2}
$$

#### 3.4 Taxa de Juros

Na prática, a determinação do juro que é cobrado em qualquer transação financeira é efetuada mediante a consideração de um coeciente denominado taxa de juros. A taxa de juros, que sempre é referida a um certo período de tempo, que pode ser mês, semestre, ano, etc., nada mais é do que a remuneração pela utilização da unidade de capital durante o período a que ela se refere. Ou seja, a taxa de juros pode ser interpretada como sendo o preço cobrado pela utilização da unidade de capital durante o período considerado, ou ainda de maneira mais livre, o preço do dinheiro. As taxas de juros costumam ser apresentadas, ou sob forma unitária ou sob forma percentual. Assim, se pelo empréstimo de R\$ 1,00 pelo prazo de um mês, foi cobrado o juro de R\$ 0,10, diz que a taxa de juro considerada foi de R\$ 0,10 / R\$ 1,00 = 0,10 ao mês (forma unitária) ou 10% ao mês (forma percentual).

Indica-se a taxa de juros pela letra i

$$
i = \frac{J}{P} \tag{3}
$$

Consequentemente:

$$
J = P \cdot i \tag{4}
$$

É fundamental expressar claramente a unidade de tempo da taxa de juros ao utilizar a expressão (3). Por exemplo, uma operação com prazo de um ano pode ser expressa em meses (12), dias (360 ou 365) e trimestres(4).

Na expressão (4), J indica os juros recebidos no período de tempo a que se refere a taxa.

#### 3.5 Regimes de Capitalização

Regime de capitalização é o nome dado ao processo de formação de capital ao longo do tempo.

Do ponto de vista formal existem basicamente, dois tipos de regimes de capitalização: os regimes de capitalização discreta e os regime de capitalização contínua.

#### 3.5.1 Regimes de capitalização discreta

Quando opera-se com regimes de capitalização discreta, os juros gerados, são incorporados somente no final de cada intervalo de tempo a que se refere a taxa de juros considerada.

Os regimes de capitalização discreta usuais em finanças são: regime de capitalização simples e regime de capitalização composta

#### 3.5.1.1 Regime de capitalização simples .

No regime de capitalização simples os juros são gerados exclusivamente pelo capital P inicialmente investido.

Os juros J formados ao final de cada intervalo unitário de tempo, expressos na taxa de juros i, são calculados por

$$
J = P \cdot i
$$

logo,

Juros gerados durante o 1º intevalo de tempo:  $J_1 = P$ Juros gerados durante o 2<sup>o</sup> intevalo de tempo:  $J_2 = P$ Juros gerados durante o 3º intevalo de tempo:  $J_3 = P$ Juros gerados durante o enésimo intevalo de tempo:  $J_n = P$ Os juros totais ao final dos  $n$  intervalos unitários de tempo

$$
J = J_1 + J_2 + \dots + J_n
$$
  

$$
J = P + P + \dots + P \qquad (n \text{ parcels})
$$

ou

$$
J = n \cdot P \cdot i \tag{5}
$$

como pela expressão (2)

$$
F = P + J
$$

decorre que,

$$
F = P + n \cdot P \cdot i
$$

$$
F = P(1 + n \cdot i) \tag{6}
$$

Observações:

(a) A expressão (5) indica que os juros simples J são diretamente porporcionais ao capital inicial  $P$ , ao númemro  $n$  de intervalos unitários de tempo e à taxa de juros  $i$ 

(b) O domínio da função experessa na relação (6) é o conjunto dos Interios não negativos. Pode-se, sem prejuízo da precisão de conceitos, estendê-los ao conjunto dos Reais não negativos.

#### 3.5.1.2 Regime de capitalização composta .

O regime de capitalização composta é a forma de capitalização mais utilizada nas práticas nanceiras no Brasil.

No regime de capitalização composta, os juros (formados ao final de cada intervalo de tempo) são gerados pelo montante existente no início de cada intervalo. Ou seja, os juros são gerados pela soma do capital P, inicialmente investido, com os juros acumulados até o fim do intervalo imediatemente anterior.

O modelo matemático associado ao regime de capitalização composta considera uma certa taxa de juros, constante, em que esta expressa o intervalo unitário de tempo, ao m do qual os juros formados sãoinorporados ao capital.

Retomando o conceito de taxa de juros, tem-se:

$$
i=\frac{J}{P}
$$

Decorre então,

 $J = P \cdot i$ 

Ao final do 1º intervalo unitário de tempo

$$
J_1 = P \cdot i \quad e \ F_1 = P + J_1 = P(1 + i)
$$

Ao final do 2º intervalo unitário de tempo

$$
J_2 = F_1 \cdot i \quad e \quad F_2 = F_1 + J_2 = P(1+i)^2
$$

Ao final do 3º intervalo unitário de tempo

$$
J_3 = F_2 \cdot i \quad e \quad F_3 = F_2 + J_3 = P(1+i)^3
$$

Generalizando para o e-nésimo intervalo unitário de tempo,

$$
F = P(1+i)^n \tag{7}
$$

Observação:

O domínio da função expressa na relação (7) é o conjunto dos Inteiros não negativos. Pode-se estendê-los igualmente ao conjunto dos Reais não negativos.

#### 3.5.2 Regimes de capitalização contínua

No regime de capitalização contínua considera-se uma taxa de juros I dita instantânea, referida a um intervalo de tempo infinitesimal, ao final do qual os juros formados se incorporam ao capital

O modelo matemático associado ao regime de capitalização contínua assume que os juros, ou acréscimos de capital  $dP_t$  são diretamente proporcionais ao capital  $P_t$ , ao intervalo infinitesimal de tempo  $dt$  e à taxa  $I$ , suposta constante durante a capitalização.

Assim,

$$
dP_t = P_t \cdot d_t \cdot I
$$

$$
\frac{dP_t}{P_t} = I \cdot dt
$$

ou

$$
\int \frac{dP_t}{P_t} = \int I \cdot dt
$$

decorre que

$$
\ln P_t = I \cdot t + k
$$

onde k é uma constante de integração.Portanto,

$$
P_t = e^{I \cdot t + k} = e^{I \cdot t} \cdot e^k
$$

Como para  $t=0$  tem-se  $P_0 = P = e^k$ então

$$
P_t = P \cdot e^{I \cdot t} \tag{8}
$$

## 4 Taxas

Como o curso foca alguns produtos financeiros mais comuns oferecidos pelo mercado às pessoas físicas, vale discorrer sobre os diferentes tipos de taxas de juros que são utilizados nas operações financeiras:

- taxas proporcionais;
- taxas equivalentes;
- taxas efetivas;
- taxas nominais;
- taxa over;
- taxa real e taxa aparente.

#### 4.1 Taxas Proporcionais

Duas taxas de juros  $i_1$  e  $i_2$ , expressas em unidades de tempo distintas  $t_1$  e  $t_2$ , são ditas proporcionais quando, incidindo sobre um mesmo capital, durante um mesmo período, produzem o mesmo montante. Para taxas proporcionais verifica-se a seguinte relação:

$$
\frac{i_1}{i_2} = \frac{t_1}{t_2}.\tag{9}
$$

Na relação  $(9)$ , as taxas  $i_1$  e  $i_2$  podem estar ou sob a forma unitária ou sob a forma percentual, porém é necessária que ambas estejam sob a mesma forma.

Assim as taxas  $i_1 = 4\%$  ao trimestre e  $i_2=16\%$  ao ano são proporcionais, isto é,

$$
\frac{i_1}{i_2} = \frac{t_1}{t_2} \Rightarrow \frac{4}{16} = \frac{3}{12} \text{ ou } \frac{0,04}{0,16} = \frac{3}{12}.
$$

Seja $i_1$ uma taxa relativa a um certo período  $t_1$ . De acordo com a relação (9), para que a taxa  $i_2$  relativa a um certo período  $t_2$  que corresponde a uma fração  $\frac{1}{k}$ do período  $t_1$  , seja proporcional a taxa  $i_1,$  devemos ter, observando que  $t_2 =$  $t_1$ k :

$$
\frac{i_1}{i_2} = \frac{t_1}{t_2} \Rightarrow \frac{i_1}{i_2} = \frac{t_1}{\frac{t_1}{k}} \text{ ou } \frac{i_1}{i_2} = \frac{t_1}{1} \cdot \frac{k}{t_1}.
$$
\n
$$
i_2 = \frac{i_1}{k}.
$$
\n(10)

ou

A relação (2) permite, de maneira rápida, determinar a taxa que, relativamente a fração 
$$
\frac{1}{k}
$$
 do período a que se refere uma dada outra taxa, seja proporcional a essa última. Assim a taxa anual que é proporcional a taxa de juros de 2% ao mês é:

 $\overline{k}$ 

$$
i_2 = \frac{i_1}{k} \Rightarrow 0, 02 = \frac{i_1}{12} \Rightarrow i_1 = 0, 24
$$
 ou  $i_1 = 24\%.$ 

### 4.2 Taxas Equivalentes

Sejam duas taxas de juros  $i_1$  e  $i_2$ , respectivamente relativa aos períodos  $t_1$  e  $t_2$ . Estas duas taxas são ditas equivalentes se, para um mesmo prazo de aplicação, for indiferente colocar nosso capital a render juros a taxa  $i_1$  ou a taxa  $i_2$ . Como a formação do montante depende do regime de capitalização dos juros, torna-se necessário especificar em qual regime as taxas são equivalentes.

Sendo P o capital inicial e tomando-se, por exemplo, o período a que se refere a taxa  $i_1$  como prazo de aplicação. Para que as taxas  $i_1$  e  $i_2$  sejam equivalentes, devemos ter que os montantes produzidos pelas duas taxas no mesmo período, sejam iguais. Se supormos que o período da taxa  $i_2$  seja k vezes menor que o período da  $i_1$  podemos dizer que o montante produzido pela taxa  $i_1$  em um período de taxa  $i_1$ , deve ser igual ao montante produzido pela taxa  $i_2$  em  $k$  períodos de taxa  $i_2$ .

#### 4.2.1 Taxas Equivalentes em regime de Capitalização Simples

No regime de capitalização simples, tem-se

$$
P(1 + i_1 \cdot 1) = P(1 + i_2 \cdot k)
$$

ou

$$
i_2 = \frac{i_1}{k} \text{ ou } i_1 = k \cdot i_2 \,. \tag{11}
$$

Conclui-se que no regime de capitalização simples, duas taxas são equivalentes se são proporcionais.

#### 4.2.2 Taxas equivalentes em regime de capitalização composta

No regime de capitalização composta, tem-se

$$
P(1+i_1)^1 = P(1+i_2)^k.
$$

Portanto,

$$
i_1 = (1 + i_2)^k - 1 \tag{12}
$$

ou

$$
i_2 = (1 + i_1)^{\frac{1}{k}} - 1 \tag{13}
$$

Considerando os principais subperíodos utilizados no mercado financeiro, pode-se estabelecer as seguintes relações entre as taxas equivalentes, no regime de capitalização composta:

$$
(1 + ia) = (1 + is)2 = (1 + iq)3 = (1 + it)4 = (1 + ib)6 = (1 + im)12 = (1 + id)360
$$

onde

- $i_a$  denota uma taxa anual;
- $i_s$  denota uma taxa semestral equivalente;
- $i_q$  denota uma taxa quadrimestral equivalente;
- $i_t$  denota uma taxa trimestral equivalente;
- $i_b$  denota uma taxa bimestral equivalente;
- $i<sub>m</sub>$  denota uma taxa mensal equivalente;
- $i_d$  denota uma taxa diaria equivalente.

#### 4.3 Taxa Efetiva e Taxa Nominal

No mercado imobiliário é comum divulgar uma taxa de 12% ao ano com capitalização mensal, isto é, a taxa expressa é anual, mas os juros são incorporados ao final de cada mês e não apenas no final do ano. Da mesma forma tem-se a caderneta de poupança, cuja taxa é de 6% ao ano, com capitalização mensal. Estes exemplos apresentam uma incoerência, pois sendo uma taxa anual, os juros só serão formados ao m de cada ano. Embora exemplos como estes, se entendidos ao pé da letra sejam absurdos, são frequentes na prática e caracterizam o que se convencionou chamar de taxas nominais. Assim uma taxa nominal é aquela cujo período de capitalização não coincide com aquele a que ela se refere. Já a taxa efetiva é aquela expressa numa unidade de tempo coincidente com o período de tempo em que os juros são capitalizados. Por convenção, dada uma taxa nominal  $i_n$  a taxa efetiva correspondente, relativa ao período de capitalização, será a taxa  $i_e$  que lhe seja proporcional

$$
i_e = \frac{i_n}{k} \,,\tag{14}
$$

onde k é o número de períodos de capitalização contidos na unidade de tempo em que a taxa nominal é expressa.

Como exemplo, podemos citar a taxa nominal da caderneta de poupança que é de 6% ao ano, capitalizados mensalmente. Assim, a taxa efetiva anual da caderneta de poupança é 6,17%, pois

$$
i_e = \frac{i_n}{k} = \frac{0,06}{12} = 0,005 \text{ ou } 0,5\%
$$

A taxa efetiva anual é a taxa equivalente à taxa efetiva mensal. Isto é,

$$
(1 + ia)1 = (1 + im)12 \Rightarrow ia = (1 + im)12 - 1
$$

 $i_a = (1 + 0,005)^{12} - 1 \Rightarrow i_a = 0,0617$  ou 6,17% taxa efetiva anual.)

#### 4.4 Taxa Over

O mercado nanceiro brasileiro, perturbado por distorções causadas pelos elevados índices inflacionários no passado, lançou mão de um conceito interessante para medir o desempenho das operações nanceiras. Trata-se da capitalização por dia útil. Em linhas gerais, a análise das operações é feita da seguinte maneira:

- Determina-se, inicialmente, a taxa efetiva de uma dada operação num determinado período.
- Em seguida, obtém-se a taxa equivalente por dia útil, considerando-se o número de dias uteis contidos no período em questão.

Essa taxa ao dia útil é chamada taxa over.

Essa metodologia é adotada apenas no Brasil e a taxa over é utilizada em empréstimos entre instituições financeiras. A relação entre a taxa over mensal e a taxa efetiva mensal é dada por:

$$
i_e = \left(1 + \frac{i_{over}}{30}\right)^{du} - 1\tag{15}
$$

ou

$$
i_{over} = [(1 + i_e)^{\frac{1}{du}} - 1] \cdot 30 , \qquad (16)
$$

onde:

- $i_e$ =taxa efetiva mensal;
- $i_{over} = \text{taxa over mensal};$
- $du =$  número de dias úteis no mês.

#### 4.5 Taxa Real e Taxa Aparente

De maneira simplista, o processo inflacionário de uma economia pode ser entendido pela elevação generalizada dos preços de bens e serviços. A inflação causa o fenômeno da ilusão monetária nas práticas financeiras, assim para apurarmos a taxa real de juros, devemos expurgar os efeitos das taxas inflacionárias.

$$
(1 + i_{aparente}) = (1 + i_{infla})(1 + i_{real})
$$

$$
i_{real} = \frac{(1 + i_{aparente})}{(1 + i_{infla})} - 1
$$
(17)

Assim, uma pessoa que investiu no mercado financeiro num dado período e obteve uma rentabilidade efetiva de 20%, se nesse mesmo período a taxa de inflação foi de 9%, a taxa real propiciada por este investimento foi de

$$
i_{real} = \frac{(1+0,20)}{(1+0,09)} - 1 = 0,1009
$$
ou 10,09%

### 5 Impostos

Nas operações financeiras que abordadas neste trabalho incidem dois impostos federais, o Imposto sobre Operações Financeiras (IOF) e o Imposto de Renda (IR).

#### 5.1 Imposto Sobre Operações Financeiras - IOF

É o imposto cobrado pelo Governo Federal das pessoas físicas e das pessoas jurídicas que efetuem operações de crédito, câmbio e seguro ou relativas a títulos ou valores mobiliários. A cobrança e o recolhimento do imposto são efetuados pelo responsável tributário: a pessoa jurídica que conceder o crédito; as instituições autorizadas a operar em câmbio; as seguradoras ou as instituições financeiras a quem estas encarreguem da cobrança do prêmio de seguro; as instituições autorizadas a operar na compra e venda de títulos ou valores mobiliários.

As alíquotas, vigentes a partir de janeiro de 2015, do IOF para pessoas físicas são:

- 0,0081% ao dia equivalente a 3% ao ano ;
- Alíquota adicional vigente: incide 0,38% sobre as operações de crédito, independentemente do prazo da operação contratadas por, pessoas físicas ou jurídicas;

Há casos com incidência de alíquota zero.

#### 5.2 Imposto de Renda

Nas aplicações financeira, incide o Imposto de Renda sobre o rendimento líquido. O percentual de incidência depende do prazo de resgate da aplicação. Em janeiro de 2015 as alíquotas vigentes são:

- 22,5% até 180 dias;
- 20% de 181 dias a 360 dias;
- 17,5% de 361 dias a 720 dias;
- ou 15% acima de 720 dias.

## 6 Financiamentos

Neste módulo apresenta-se as principais opções de financiamentos para pessoas físicas;

- Cheque especial;
- Antecipação de 13º salário;
- Crédito Direto ao Consumidor.

Essas são as modalidades de nanciamento mais comuns oferecidas pelas instituições nanceiras. A Matemática envolvida nesses produtos esta dentro do conhecimento ofertado no Ensino Médio. Antes porém, é conveniente introduzir o conceito do Custo Efetivo Total (CET), normatizado pelo Banco Central em 2007. O CET é o parâmetro utilizado para comparar as diversas ofertas de crédito feitas pelas instiutições financeiras.

Em todas operações de financiamento incide o imposto sobre operações financeiras  $(IOF).$ 

#### 6.1 Custo Efetivo Total (CET)

O CET é a taxa que corresponde a todos os encargos e despesas incidentes nas operações de crédito e de arrendamento mercantil nanceiro, contratadas ou ofertadas às pessoas físicas, microempresas ou empresas de pequeno porte. O CET deve ser expresso na forma de taxa percentual anual, incluindo todos os encargos e despesas das operações, isto é, o CET deve englobar não apenas a taxa de juros, mas também as tarifas, os tributos, os seguros e outras despesas cobradas do cliente, representando as condições vigentes na data do cálculo.

As instituições financeiras e as sociedades de arrendamento mercantil devem informar o CET previamente à contratação de operações de crédito e de arrendamento mercantil financeiro. O CET também deve constar dos informes publicitários de operações destinadas à aquisição de bens e de serviços quando forem veiculadas ofertas específicas (com divulgação do valor a ser financiado, da taxa de juros cobrada, do valor das prestações, etc).

O cálculo do CET é dado por

$$
\sum_{j=1}^{n} \frac{FC_j}{\left(1 + CET\right)^{\frac{d_j - d_0}{365}}} - FC_0 = 0\tag{18}
$$

onde:

- $FC_0$  valor do crédito concedido, deduzido, se for o caso, das despesas e tarifas pagas antecipadamente;
- $FC_i$  valores cobrados pela instituição, periódicos ou não, incluindo as amortizações, juros, prêmio de seguro e tarifa de cadastro ou de renovação de cadastro, quando for o caso, bem como qualquer outro custo ou encargo cobrado em decorrência da operação;
- j j-ésimo intervalo existente entre a data do pagamento dos valores periódicos e a data do desembolso inicial, expresso em dias corridos;
- n prazo do contrato, expresso em dias corridos;
- $d_j$  data do pagamento dos valores cobrados, periódicos ou não;
- $d_0$  data da liberação do crédito pela instituição (FC0).

Assim, a título de exemplo,

- Valor Financiado R\$ 1.000,00;
- Taxa de juros 12% ao ano ou 0,95% ao mês;
- Prazo da operação 5 meses;
- Prestação mensal R\$ 205,73.

Além disso,  $IOF = R$ 10,00 e Taxa de Cadastro = R$ 50,00.$ 

Considerando as prestação es pagas em períodos fixos de 30 dias:

 $FC_0 = R$~940,00$ 

$$
FC_j\text{=} \text{R\$ 205,73}
$$

$$
\frac{205,73}{(1+CEPT)^5} + \frac{205,73}{(1+CEPT)^4} + \frac{205,73}{(1+CEPT)^3} + \frac{205,73}{(1+CEPT)^2} + \frac{205,73}{(1+CEPT)} = 940
$$

logo

$$
CET=3,08\% a.m. \text{ ou } (1+0,0308)^{12} - 1 = 1,4393 - 1 \text{ ou } 43,93\%.
$$

#### 6.2 Cheque Especial

O cheque especial é, basicamente, um contrato existente entre banco e consumidor para que este tenha disponível um crédito de um determinado valor, chamado de limite, vinculado a sua conta corrente que, caso seja utilizado, deve ser devolvido acrescido de juros e outros encargos. Para utilização do limite de crédito pré-estabelecido não há necessidade de comunicação prévia à instituição financeira. O valor do limite é função do relacionamento que existe entre o cliente e o banco. A taxa de juros cobrada, geralmente varia mês a mês e sempre é pré fixada no início do período. As taxas também variam de banco para banco.

Sobre os valores utilizados há a incidência do Imposto sobre Operações Financeiras, o IOF. São cobradas duas aliquotas de IOF:

- 0,38% sobre cada saque a descoberto e;
- 0,0081% ao dia sobre o saldo devedor.

O cálculo dos juros sobre os valores devidos é feito por capitaliação simples, por meio do denominado Método Hamburguês; ou seja, uma aplicação direta de juros simples.

#### 6.2.1 Metodologia de cálculo através de um exemplo

Suponha que uma conta corrente com limite de cheque especial apresente os seguintes saldos durante o mês de maio de 2015, conforme a figura 9.

Calcula-se inicialmente os juros cobrados pelo banco , considerando a taxa de 10,29% a.m. Isto é,

$$
i = \frac{0,1029}{30} \Rightarrow i = 0,00343
$$
 a.d.

O juro diário é apurado através da multiplicação do saldo devedor do dia pela taxa diária.

Por exemplo, para o dia 04 de maio tem-se um saldo devedor de R\$ 1.500,00, o juro diario é:

$$
j_d = 1500 \cdot 0,00343 \Rightarrow j_d = 5,15.
$$

Somando-se todos os valores, obtém-se o juro mensal de R\$ 61,57. (Figura 10)

Além dos juros, tem-se a incidência do IOF. São duas alíquotas:

| <b>CHEQUE ESPECIAL</b> |               |        |               |
|------------------------|---------------|--------|---------------|
|                        |               |        |               |
| <b>TAXA MENSAL:</b>    |               | 10,29% |               |
| <b>MÊS</b>             |               | mai/15 |               |
|                        |               |        |               |
| <b>DIA</b>             |               |        | <b>SALDO</b>  |
| $01/m$ ai              | sexta-feira   |        | R\$ 2.100,00  |
| 02/mai                 | sábado        |        | R\$ 2.100,00  |
| 03/mai                 | domingo       |        | R\$ 2.100,00  |
| 04/mai                 | segunda-feira |        | $-R$1.500,00$ |
| 05/mai                 | terça-feira   |        | -R\$ 1.650,00 |
| 06/mai                 | quarta-feira  |        | -R\$1.650,00  |
| $07/m$ ai              | quinta-feira  |        | -R\$1.650,00  |
| 08/mai                 | sexta-feira   |        | -R\$1.800,00  |
| 09/mai                 | sábado        |        | -R\$1.800,00  |
| 10/mai                 | domingo       |        | -R\$1.800,00  |
| 11/mai                 | segunda-feira |        | R\$ 250,00    |
| 12/mai                 | terça-feira   |        | R\$ 350,00    |
| 13/mai                 | quarta-feira  |        | -R\$ 650,00   |
| 14/mai                 | quinta-feira  |        | -R\$550,00    |
| 15/mai                 | sexta-feira   |        | -R\$550,00    |
| 16/mai                 | sábado        |        | -R\$ 550,00   |
| 17/mai                 | domingo       |        | $-R$550,00$   |
| 18/mai                 | segunda-feira |        | R\$ 200,00    |
| 19/mai                 | terça-feira   |        | R\$ 350,00    |
| 20/mai                 | quarta-feira  |        | R\$1.520,00   |
| 21/mai                 | quinta-feira  |        | R\$1.150,00   |
| 22/mai                 | sexta-feira   |        | R\$950,00     |
| 23/mai                 | sábado        |        | R\$700,00     |
| 24/mai                 | domingo       |        | R\$150,00     |
| 25/mai                 | segunda-feira |        | -R\$ 350,00   |
| 26/mai                 | terça-feira   |        | -R\$ 350,00   |
| 27/mai                 | quarta-feira  |        | -R\$ 350,00   |
| 28/mai                 | quinta-feira  |        | R\$350,00     |
| 29/mai                 | sexta-feira   |        | R\$ 250,00    |
| 30/mai                 | sábado        |        | R\$ 250,00    |
| 31/mai                 | domingo       |        | R\$ 250,00    |

Figura 10: Saldos Conta Corrente

- uma de 0,0081% ao dia, cobrada sobre cada saldo diário devedor;
- e outra de 0,38%, que incide sobre os incrementos de saldo devedor.

No dia 4 de maio, o saldo passa a ser devedor de R\$ 1.500,00, então tem-se: IOF sobre abertura do crédito 0,38%, isto é,

 $IOF_1 = 0,0038 \cdot 1500 \Rightarrow IOF_1 = 5,70.$ 

E o IOF sobre o saldo devedor no final do dia é

$$
IOF_2 = 0,000081 \cdot 1500 \Rightarrow IOF_2 = 0,12.
$$

Cada vez que há um acréscimo no saldo devedor, há nova incidência da alíquota de

| <b>CHEQUE ESPECIAL</b> |                   |        |             |                      |              |
|------------------------|-------------------|--------|-------------|----------------------|--------------|
|                        | CÁLCULO DOS JUROS |        |             |                      |              |
| TAXA MENSAL:           |                   | 10,29% |             |                      |              |
| MÊS                    |                   | mai/15 |             |                      |              |
|                        |                   |        |             |                      |              |
|                        | DIA               |        | SALDO       | <b>TAXA DIÁRIA</b>   | <b>JUROS</b> |
| 01/mai                 | sexta-feira       |        | 2.100,00    | 0,003430             | R\$          |
| 02/mai                 | sábado            |        | 2.100,00    | 0,003430             | R\$          |
| 03/mai                 | domingo           |        | 2.100,00    | 0,003430             | <b>RŚ</b>    |
| 04/mai                 | segunda-feira     |        | $-1.500,00$ | 0,003430             | $-R$5,15$    |
| 05/mai                 | terça-feira       |        | $-1.650,00$ | 0,003430             | $-R$5,66$    |
| 06/mai                 | quarta-feira      |        | $-1.650,00$ | 0,003430             | $-RS 5,66$   |
| 07/mai                 | quinta-feira      |        | $-1.650,00$ | 0.003430             | $-R$5,66$    |
| 08/mai                 | sexta-feira       |        | $-1.800,00$ | 0,003430             | $-R$6,17$    |
| 09/mai                 | sábado            |        | $-1.800,00$ | 0,003430             | $-R$6,17$    |
| 10/mai                 | domingo           |        | $-1.800,00$ | 0,003430             | $-R$6,17$    |
| 11/mai                 | segunda-feira     |        | 250,00      | 0,003430             | R\$          |
| 12/mai                 | terça-feira       |        | 350,00      | 0,003430             | R\$          |
| 13/mai                 | quarta-feira      |        | $-650,00$   | 0,003430             | $-R$2,23$    |
| 14/mai                 | quinta-feira      |        | $-550,00$   | 0,003430             | $-RS1,89$    |
| 15/mai                 | sexta-feira       |        | $-550,00$   | 0,003430             | $-R$1,89$    |
| 16/mai                 | sábado            |        | $-550,00$   | 0,003430             | $-R$1,89$    |
| 17/mai                 | domingo           |        | $-550,00$   | 0,003430             | $-R$1,89$    |
| 18/mai                 | segunda-feira     |        | 200,00      | 0,003430             | R\$          |
| 19/mai                 | terca-feira       |        | 350,00      | 0,003430             | <b>RŚ</b>    |
| 20/mai                 | quarta-feira      |        | $-750,00$   | 0.003430             | $-R$2,57$    |
| 21/mai                 | quinta-feira      |        | $-750,00$   | 0,003430             | $-RS$ 2,57   |
| 22/mai                 | sexta-feira       |        | 950,00      | 0.003430             | R\$          |
| 23/mai                 | sábado            |        | 700,00      | 0,003430             | R\$          |
| 24/mai                 | domingo           |        | 150,00      | 0,003430             | R\$          |
| 25/mai                 | segunda-feira     |        | $-350,00$   | 0,003430             | $-R$1,20$    |
| 26/mai                 | terça-feira       |        | $-350,00$   | 0,003430             | $-R$1,20$    |
| 27/mai                 | quarta-feira      |        | $-350,00$   | 0,003430             | $-R$1,20$    |
| 28/mai                 | quinta-feira      |        | $-350,00$   | 0,003430             | $-R$1,20$    |
| 29/mai                 | sexta-feira       |        | $-350,00$   | 0,003430             | $-R$1,20$    |
| 30/mai                 | sábado            |        | 250,00      | 0,003430             | R\$          |
| 31/mai                 | domingo           |        | 250,00      | 0,003430             | <b>RŚ</b>    |
|                        |                   |        |             | <b>TOTAL JUROS =</b> | $-R$61,57$   |

Figura 11: Juros Conta Corrente

0,38%.

Assim no dia 05 de maio o saldo passa para R\$ 1.650,00 , um acréscimo de R\$  $150,\!00$  , logo:

$$
IOF_1 = 0,0038 \cdot 150 \Rightarrow IOF_1 = 0,57.
$$

Dessa forma o IOF a ser debitado no primeiro dia útil do mês de junho é a soma do total do  $IOF_1$ com o total do $IOF_2$ (Figura 11)

$$
\rm R\$8,36 \, + \, R\$ \, \, 1,30 \, = \, R\$ \, \, 9,66
$$

E o valor gasto com o cheque especial no mês de maio foi (Fig. 11)

| <b>MÊS</b> | mail/15                   |                           |         |
|------------|---------------------------|---------------------------|---------|
|            |                           |                           |         |
| <b>DIA</b> | SALDO                     | IOF (0,0081%) IOF (0,38%) |         |
| $01/m$ ai  | 2.100,00                  |                           |         |
| 02/mai     | 2.100,00                  |                           |         |
| 03/mai     | 2.100,00                  |                           |         |
| 04/mai     | T<br>$-1.500,00$          | $-0.12$                   | $-5,70$ |
| 05/mai     | k,<br>$-1.650,00$         | $-0,13$                   | 0,57    |
| 06/mai     | $-1.650,00$<br>ś          | $-0,13$                   |         |
| 07/mai     | $-1.650,00$<br>T.         | $-0,13$                   |         |
| 08/mai     | $-1.800,00$               | $-0,15$                   | 0,57    |
| 09/mai     | $-1.800,00$               | $-0,15$                   |         |
| 10/mai     | 1.800,00                  | $-0,15$                   |         |
| 11/mai     | ľ<br>250,00               |                           |         |
| 12/mai     | i,<br>350,00              |                           |         |
| 13/mai     | Î.<br>$-650,00$           | $-0,05$                   | $-2,47$ |
| 14/mai     | $-550,00$<br>$\mathbf{t}$ | $-0,04$                   |         |
| 15/mai     | $-550,00$                 | $-0.04$                   |         |
| 16/mai     | $-550,00$                 | $-0,04$                   |         |
| 17/mai     | $-550,00$                 | $-0,04$                   |         |
| 18/mai     | 200,00<br>U               |                           |         |
| 19/mai     | 350,00<br>ă,              |                           |         |
| 20/mai     | h,<br>1.520,00            |                           |         |
| 21/mai     | 1.150,00<br>f.            |                           |         |
| 22/mai     | 950,00                    |                           |         |
| 23/mai     | 700,00                    |                           |         |
| 24/mai     | 150,00                    |                           |         |
| 25/mai     | I<br>$-350,00$            | $-0,03$                   | $-1,33$ |
| 26/mai     | $-350,00$                 | $-0,03$                   |         |
| 27/mai     | ÷,<br>$-350,00$           | $-0,03$                   |         |
| 28/mai     | $-350,00$<br>$\mathbf{r}$ | $-0,03$                   |         |
| 29/mai     | 250,00                    |                           |         |
| 30/mai     | 250,00                    |                           |         |
| 31/mai     | 250,00                    |                           |         |
|            |                           | $-1.30$                   | $-8,36$ |

Figura 12: IOF Conta Corrente

 $R$61,57 + R$9,66 = R$71,53.$ 

Convém destacar que esse tipo de financiamento é caro e deve ser utilizado em casos emergenciais num curto espaço de tempo.

#### 6.3 Antecipação Décimo Terceiro Salário

É uma operação na qual o banco antecipa o valor referente ao  $13^{\rm o}$  salário em uma determinada data e o pagamento é feito em uma única parcela na data da liberação do 13º. Só é feita para àqueles que recebem seus vencimentos pelo banco. Na prática, tem-se uma operação de desconto comercial. Normalmente os bancos não cobrarm tarifa neste tipo de operação. Incide o Imposto sobre Operações Financeiras (IOF) nas alíquotas (vigente em junho de 2015):

- de 0,38% sobre o valor recebido;
- acrescido de 0,0081% ao dia pelo prazo de duração da operação.

O IOF geralmente é cobrado no ato da liberação do recurso.

Seja  $V_a$  o valor liberado da antecipação,  $V_f$  o valor a pagar,  $i_d$  a taxa de desconto da operação e n o prazo em dias, tem-se que:

$$
IOF = 0,0038 \cdot nV_a + 0,000081V_a \cdot n
$$

$$
IOF = V_a(0,000081.n + 0,0038). \tag{19}
$$

O valor a ser liquidado no final da operação  $V_f$ O desconto D é dado por  $D = V_f \cdot n \cdot \frac{i_d}{26}$ 

mas

$$
D=V_f-V_a
$$

30

Então

$$
V_f = \frac{V_a}{1 - \frac{i_d}{30} \cdot n} \tag{20}
$$

Como exemplo, para uma antecipação de R\$ 1.000,00 realizada em 07/07 com liquidação em 30/11 (data do crédito da 1ª parcela do 13º) . A taxa de desconto do banco é de 4,80% a.m.

De 07/07/2015 a 30/11/2015 tem-se 146 dias:

$$
IOF = 1000(0,000081 \cdot 146 + 0,0038)
$$

$$
\rm{IOF} = \rm{R\$} \ 15,\!62
$$

O valor a ser liquidado em 30/11 será:

$$
V_f = \frac{1000}{1 - \frac{0.048}{30} \cdot 146}
$$

E o Custo Efetivo Total será

$$
\frac{1304,80}{(1+CET)^{\frac{146}{365}}} - (1000 - 15,62) = 0
$$
  
 
$$
CET = 1,0227
$$
ou 102,27% para 365 dias

#### 6.4 Crédito Direto ao Consumidor

O Crédito Direto ao Consumidor, conhecido no mercado como CDC, é uma operação destinada a financiar a aquisição de bens e serviços para consumidores e usuários finais. O financiamento é geralmente amortizado com prestações mensais, sucessivas e iguais. Sendo C a quantia emprestada, i a taxa de juros por período da operação, considerando que a dívida seja amortizada (resgatada) por uma sucessão de n pagamentos periódicos e iguais a P.

#### 6.4.1 Valor da Parcela

Sendo  $C_j$  o valor da dívida no período  $j$ , temos que após o primeiro pagamento o valor da dívida é

$$
C_1 = C_0(i+1) - P
$$

Após o segundo pagamento

$$
C_2 = C_1(i+1) - P
$$

mas

$$
C_1 = C_0(i+1) - P
$$

substituindo na expressão de  $C_2$ 

$$
C_2 = [C_0(i + 1) - P](i + 1) - P \Rightarrow C_2 = C_0(i + 1)^2 - (i + 1) - P
$$

Após o último pagamento

$$
C_n = C_{n-1}(i+1) - P
$$

substituindo na expressão de  $C_{n1}$ , tem-se:

$$
C_n = C_0(i + 1)^n - (i + 1)^{n-1}P - (i + 1)^{n-2}P - \dots - (i + 1)P - P
$$

Como  $C_n = 0$  e  $C_0 = \overline{C}$ 

$$
0 = C(i + 1)n - P[(i + 1)n-1 + (i + 1)n-2 + \dots + (i + 1) + 1]
$$

Seja  $S_n = (i + 1)^{n-1} + (i + 1)^{n-2} + \cdots + (i + 1) + 1$  então

$$
0 = C(i+1)^n - P \cdot S_n \tag{21}
$$

Cálculo de $S_n$ é

$$
S_n = (i+1)^{n-1} + (i+1)^{n-2} + \dots + (i+1) + 1
$$

Multiplicando esta igualdade por  $(i + 1)$ , chega-se a

$$
S_n(i + 1) = (i + 1)^n(i + 1)^{n-1} + (i + 1)^{n-2} + \dots + (i + 1)
$$

Subtraindo  $S_n$  de  $S_n(i + 1)$ , *obtem* – se

$$
S_n(i + 1) - S_n = (i + 1)^n - 1
$$

$$
S_n = \frac{(i + 1)^n - 1}{i}
$$

Substituindo em (13), tem-se:

$$
P = C \frac{(i+1)^n \cdot i}{(i+1)^n - 1} \tag{22}
$$

Como cada pagamento P deve amortizar uma parte da dívida e também pagar os juros referente ao período findo, então:

$$
P_j = P = A_j + J_j
$$

onde

- $A_j$  : amortização no período  $j$ ;
- $J_j$ : juros pagos no período  $j$ .

No primeiro período, tem-se

$$
A_1 = P - J_1
$$

Como

$$
J_1 = C \cdot i \text{ e } P = C \frac{(i+1)^{n}i}{(i+1)^{n} - 1}
$$

$$
A_1 = C \frac{(i+1)^{n}i}{(i+1)^{n} - 1} - Ci
$$

$$
A_1 = C \frac{i}{(i+1)^{n} - 1}
$$

Por outro lado

$$
J_2 = S_1 i = (C - A_1)i \Rightarrow Ci - A_1 i = J_1 - A_1 i
$$

$$
\Rightarrow J_1 - J_2 = A_1 i
$$

mas, como todas as prestações são iguais, tem-se

$$
P = P_2 = A_2 + J_2 = A_1 + J_1
$$

$$
A_2 = A_1 + J_1 - J_2
$$

$$
A_2 = A_1 + A_1 i \Rightarrow A_2 = A_1 (i + 1)
$$

Representando por  $r = (1 + i)$  o fator de capitalização, tem-se que  $A_2 = rA_1$ Repetindo o mesmo procedimento para o segundo período, tem-se  $A_3 = rA_2$ Por extensão, conclui-se que de maneira geral

$$
A_k = rA_{k-1} \text{ para } k = 1, 2, \cdots, n.
$$

ou seja, as sucessivas parcelas de amortizações formam uma progressão geométrica de razão igual ao fator de capitalização $r = (1 + i)$  , de modo que

$$
A_k = A_1 r^{k-1}
$$

$$
A_k = C \left[ \frac{i}{(i+1)^n - 1} \right] (i+1)^{k-1} \text{ para } k = 1, 2, \cdots, n. \tag{23}
$$

Deve-se observar que, de maneira geral, a soma das parcelas de amortização deve igualar o valor C do financiamento, ou seja

$$
\sum_{k=1}^{n} A_k = C.
$$

#### 6.4.2 Cálculo do IOF

Como uma parcela do IOF é calculado sobre o saldo devedor diário, é interessante construir o quadro de amortização do nanciamento. Além disso, a construção de tal quadro é útil na evetualidade de se querer saldar o financiamento antes do prazo de vencimento, além de ter-se uma visão geral da operação. Como dito anteriormete,o IOF atualmente é composto de duas parcelas:

- A primeira resultante da aplicação da alíquota de 0,38% sobre o valor da operação, independente do prazo.

- A segunda parcela é resultante da aplicação da alíquota de 0,0081% sobre o saldo devedor diário da operação.

Assim para o cáculo do IOF tem-se

$$
IOF = 0,0038 \cdot C + 0,000081 \cdot (\Delta_0 \cdot S_0 + \Delta_1 \cdot S_1 + \dots + \Delta_n \cdot S_n)
$$

onde:

 $\Delta_j$  - número de dias entre o pagamento  $P_j$  e  $P_{j+1}$ 

 $S_j$  - saldo devedor no período  $\Delta_j$ 

| Período          | Saldo Devedor             | Amortização                     | Juros                             | Prestação        |
|------------------|---------------------------|---------------------------------|-----------------------------------|------------------|
| 0                | $S_0 = C$                 |                                 |                                   |                  |
| $\mathbf{1}$     | $S_1 = C - A_1$           | $A_1 = C \frac{i}{(i+1)^n - 1}$ | $J_1 = C \cdot i = P - A_1$       | $\boldsymbol{P}$ |
| 2                | $S_2 = S_1 - A_2$         | $A_2 = (1 + i) \cdot A_1$       | $J_2 = S_1 \cdot i = P - A_2$     | Ρ                |
| 3                | $S_3 = S_2 - A_3$         | $A_3 = (1 + i) \cdot A_2$       | $J_3 = S_2 \cdot i = P - A_3$     | $\boldsymbol{P}$ |
|                  |                           |                                 |                                   | î.               |
| $\boldsymbol{n}$ | $S_n = S_{n-1} - A_n = 0$ | $A_n = (1 + i) \cdot A_{n-1}$   | $J_n = S_{n-1} \cdot i = P - A_n$ | $\boldsymbol{P}$ |
|                  | Total                     | $\sum A_k = C$                  | $\sum J_k = n \cdot P - C$        | $n \cdot P$      |

Figura 13: Quadro de Amortização

E frequente o financiamento do IOF, incorporando-o ao valor financiamento.

Segue um exemplo de quadro de financiamento no valor de R\$ 35.000,00 a taxa de  $1,60\%$  a.m. com IOF no valor de R\$ 735,80 financiado.

IOF =  $600,02+0,0038$  x 35735,80 = 735,80 Custo Efetivo do Total =  $26,19\%$  para 365 dias

## 7 Aplicações

Neste módulo apresentam-se as opções mais comuns de investimentos para pessoas físicas, os títulos de renda fixa. Enquadram-se nessa categoria os Certificados de Depósito Bancário e Recido de Depósito Bancário (CDB/RDB) e a Caderneta de Poupança. Os títulos são denominados de renda fixa quando se conhece a forma de rendimentos oferecidos. São assim conhecidos, por xarem os rendimentos no momento inicial da operação. São títulos emitidos geralmente por instituições financeiras, sociedades por ações e governos, e negociados com os poupadores em geral. Esses papéis podem ser

| n              | Data          | S. Devedor | Amortização | Juros    | Prestação | Dias | <b>IOF</b> |
|----------------|---------------|------------|-------------|----------|-----------|------|------------|
| $\Omega$       | 08/07/2015    | 35.735.80  |             |          |           |      |            |
| 1              | 08/08/2015    | 33.023,54  | 2.712,26    | 590.99   | 3.303,25  | 31   | 90,84      |
| 2              | 08/09/2015    | 30.266,43  | 2.757,11    | 546,13   | 3.303,25  | 31   | 83,95      |
| 3              | 08/10/2015    | 27.447,44  | 2.818,98    | 484,26   | 3.303,25  | 30   | 74,46      |
| 4              | 08/11/2015    | 24.598,11  | 2.849,33    | 453,92   | 3.303,25  | 31   | 69,77      |
| 5              | 08/12/2015    | 21.688,44  | 2.909,68    | 393,57   | 3.303,25  | 30   | 60,51      |
| 6              | 08/01/2016    | 18.743.87  | 2.944,57    | 358,68   | 3.303,25  | 31   | 55,13      |
| $\overline{7}$ | 08/02/2016    | 15.750,60  | 2.993,27    | 309,98   | 3.303,25  | 31   | 47,65      |
| 8              | 08/03/2016    | 12.690,90  | 3.059,70    | 243,54   | 3.303,25  | 29   | 37,45      |
| 9              | 08/04/2016    | 9.597,53   | 3.093,37    | 209,88   | 3.303,25  | 31   | 32,26      |
| 10             | 08/05/2016    | 6.447,84   | 3.149,69    | 153,56   | 3.303,25  | 30   | 23,61      |
| 11             | 08/06/2016    | 3.251,23   | 3.196,61    | 106,63   | 3.303,25  | 31   | 16,39      |
| 12             | 08/07/2016    | 0,00       | 3.251,23    | 52,02    | 3.303,25  | 30   | 8,00       |
|                | <b>TOTAIS</b> | 35.735,80  | 3.903,17    | 3.903,17 |           |      | 600,02     |

Figura 14: Quadro de Amortização e cálculo do IOF

negociados de diversas formas, quanto a taxa de juros, prazos e periodicidade de rendimentos. As taxas de juros podem ser prefixadas ou pós-fixadas e os rendimentos podem ser periódicos ou ao final da operação. Títulos prefixados são aqueles cujos rendimentos são conhecidos no momento da operação. Os títulos pós-fixados são aqueles cujos rendimentos só serão conhecidos no final da operação.

# 7.1 Certificado de Depósito Bancário e Recibo de Depósito Bancário

Os Certificados e os Recibos de Depósito Bancário são títulos emitidos por instituições financeiras com a finalidade de captar recursos para suas operações de empréstimos. A diferença básica entre esses títulos é que o CDB pode ser negociado no mercado mediante endosso, e o RDB é intransferível. Sobre os rendimentos desses títulos incide imposto de renda, geralmente pago no resgate e IOF se resgatado antes de 30 dias, limitado ao rendimento da aplicação. Após o 30º dia não há incidência de IOF. Vale salientar que o critério de tributação tem-se modificado com frequência. As taxas podem ser prefixadas ou pós-fixadas e tem como base a taxa anual efetiva.

As alíquotas de Imposto de Renda, em função do prazo de aplicação são:

- 22,50% de 0 a 180 dias;
- 20,00% de 181 a 360 dias;
- 17,50% de 361 a 720 dias;
- 15,00% acima de 720 dias.

Sejam

- PV : Valor da aplicação;
- FV : Valor de resgate;
- IR : valor do imposto de renda;
- T : Alíquota de IR;
- $i_b$ : taxa nominal bruta, antes do IR;
- $R_b$ : taxa real bruta;
- $R_L$ : taxa real líquida;
- n : prazo da aplicação;
- CM : Correção Monetária.

#### 7.1.1 CDB e RDB com taxas prefixadas

São títulos cujos rendimentos são conhecidos no momento da aplicação. Assim é possível saber quanto vai render, em Reais, o investimento até o vencimento do título. A taxa de juros é expressa ao ano, com base de 360 dias.

Como exemplo, uma aplicação de R\$ 20.000,00 num CDB prefixado com taxa de 24,80% a.a , por um período de 32 dias. Nesse caso o IR será de 22,50% sobre o rendimento. A correção monetária no período é de 0,85%.

Valor de Resgate FV:

$$
FV = PV(1 + i_b)^{\frac{n}{360}}
$$

$$
FV = 20000(1 + 0, 2480)^{\frac{32}{360}}
$$

$$
FV = 20.397, 76
$$

Rendimento Bruto:

$$
R_B = FV - PV
$$

$$
R_B = 397,76
$$

Imposto de Renda:

$$
IR = (FV - PV)T
$$

$$
IR = 397, 76 \cdot 0, 225
$$

$$
IR = 84, 50
$$

Rendimento líquido da aplicação:

$$
R_L = R_B - IR
$$
  

$$
R_L = 397, 76 - 84, 50
$$
  

$$
R_L = 313, 26
$$

Taxa de Rentabilidade Mensal

Nominal

$$
r_N = \frac{R_L}{PV} = \frac{313,26}{20000} = 0,01566 \text{ para } 32 \text{ dias.}
$$

Ajustando para 30 dias, tem-se:

$$
r_N = (1 + 0, 0.01566)^{\frac{30}{32}} = 1,0147
$$
ou 1,47% a.m

Rentabilidade Real ( descontando a inflação do período)

$$
r_R = \frac{R_L}{PV(1+CM)}
$$

$$
r_R = \frac{313,26}{20000(1+0,0085)} = 0,01553
$$
ou 1,553%.

Taxa Over Líquida do período:

$$
(1 + i_d)^{du} = (1 + r_N)
$$

$$
i_d = (1 + r_N)^{\frac{1}{du}} - 1
$$

$$
i_d = (1 + 0, 0.01553)^{\frac{1}{21}} - 1
$$

$$
i_d = 0, 0.0734\% \text{ a.d. } (util)
$$

$$
i_{over} = 30 \cdot i_d = 30 \cdot 0, 0.000734
$$

$$
i_{over} = 2, 20\% \text{ a.m.}.
$$

#### 7.1.2 CDB e RDB com taxas pós-fixadas

São títulos cujos rendimentos são conhecidos somente no momento do resgate da aplicação. A remuneração pós-fixada é composta de um indexador, que expressa a correção monetária ou inflação, mais uma taxa real de juros. O imposto de renda incide sobre os rendimentos brutos no momento do resgate.

Tomando-se como exemplo, uma aplicação de R\$ 20.000,00 pelo prazo de 70 dias a taxa real de juros de 12% a.a. mais correção pelo INPC (Índice Nacional de Preços ao Consumidor). Admitindo-se o que o índice do INPC para esse período é de 1,87%, tem-se:

Valor Bruto de Resgate:

$$
FV = PV(1 + i_b)^{\frac{n}{360}} \cdot (1 + INPC)
$$

$$
FV = 20.000(1 + 0, 12)^{\frac{70}{360}} \cdot (1 + 0, 0187) \Rightarrow FV = 20.827, 94.
$$

Imposto de Renda:

$$
IR = (FV - PV) \cdot T
$$

$$
IR = 827,94 \cdot 0,225
$$

$$
IR = 186,28.
$$

Rendimento Líquido:

$$
R_L = R_B - IR
$$
  

$$
R_L = 827,94 - 186,28
$$
  

$$
R_L = 641,66.
$$

Taxa de Rentabilidade Líquida Mensal:

- Nominal

$$
r_N = \frac{R_L}{PV} \Rightarrow r_N = \frac{641,66}{20000} = 0,032083
$$
  

$$
r_N = 0,032083 \text{ para } 70 \text{ dias.}
$$

ajustando para 30 dias, tem-se:

$$
r_N = (1 + 0,032083)^{\frac{30}{70}} = 1,01363
$$
 ou 1.363%.

- Real

$$
r_R = \frac{1,03208}{1+0,0187} = 1,01313
$$
ou 1,313% no período.  
para 30 dias  $r_{R_{30}} = (1+0,01313)^{\frac{30}{70}} = 1,00561$ ou 0,561%

#### 7.1.3 Confronto Taxa prefixada e pós-fixada

A taxa prefixada incorpora uma expectativa futura de inflação. As operações prefixadas somente tem ganhos se a inflação futura não exceder a correção embutida na taxa. Se a inflação no perído de aplicação for maior que a a expectativa embutida no índice, os juros reais do papel serão consumidos pela inflação, podendo até a operação gerar prejuízo em termos reais. Já a taxa pós-xada acompanha o índice de preços selecionado para corrigir o capital aplicado. Desde de que o índice de correção selecionado seja representativo da efetiva inflação, a aplicação pós-fixada não oferece risco de prejuízos. Assim a decisão de que tipo de aplicação, depende do comportamento da inflação.

#### 7.2 Caderneta de Poupança

É a forma mais popular de aplicar recursos no Brasil. Os seus atrativos são:

- Pequenas quantias;
- Liquidez imediata;
- Garantia para saldos até R\$ 250 mil por cpf (junho/2015);
- Isenta de imposto de renda.

De acordo com a legislação atual (junho/2015), a remuneração dos depósitos de poupança é composta de duas parcelas:

- a básica, dada pela Taxa Referencial TR;
- a remuneração adicional, correspondente a:
	- a 0,5% ao mês, enquanto a meta da taxa Selic ao ano for superior a 8,5% ou - 70% da meta da taxa Selic ao ano, mensalizada, vigente na data de início do período de rendimento, enquanto a meta da taxa Selic ao ano for igual ou inferior a 8,5%.

A remuneração dos depósitos de poupança é calculada sobre o menor saldo de cada período de rendimento. O período de rendimento é o mês corrido, a partir da data de aniversário da conta de depósito de poupança, para os depósitos de pessoas físicas e de entidades sem fins lucrativos. Para os demais depósitos, o período de rendimento é o

trimestre corrido, também contado a partir da data de aniversário da conta.

A data de aniversário da conta de depósito de poupança é o dia do mês de sua abertura. Considera-se a data de aniversário das contas abertas nos dias 29, 30 e 31 como o dia 1 ◦ do mês seguinte.

A remuneração dos depósitos de poupança é creditada ao final de cada período de rendimento, ou seja:

- mensalmente, na data de aniversário da conta, para os depósitos de pessoa física e de entidades sem fins lucrativos; e
- trimestralmente, na data de aniversário no último mês do trimestre, para os demais depósitos.

Tomando como exemplo uma pessoa que:

- aplique R\$ 5.000,00 por três meses;
- que a taxa SELIC é superior a 8,5%;
- não são realizados quaiquer saques no período;
- a correção monetária mensal pela TR é dada por:
	- mês 1 : 0,7097%;
	- mês 2 : 0,7320%;
	- mês  $3:0,7214\%$ .

Nestas condições, tem:

Mês 1

$$
(1 + i1) = (1 + TR1)(1 + 0,005)
$$

$$
(1 + i1) = (1 + 0,007997)(1 + 0,005)
$$

$$
(1 + i1) = 1,121325
$$

$$
i1 = 1,21325\%a.m.
$$

Mês 2

$$
(1 + i2) = (1 + TR1)(1 + 0,005)
$$

$$
(1 + i2) = (1 + 0,0077320)(1 + 0,005)
$$

$$
(1 + i2) = 1,123566
$$

$$
i_2 = 1,23566\%
$$

Mês 3

$$
(1 + i3) = (1 + TR1)(1 + 0,005)
$$

$$
(1 + i3) = (1 + 0,007214)(1 + 0,005)
$$

$$
(1 + i3) = 1,122501
$$

$$
i3 = 1,22501\%
$$

Montante disponível no final do período

$$
FV = PV(1 + i_1)(1 + i_2)(1 + i_3)
$$

$$
FV = 5000 \cdot 1,0121325 \cdot 1,0123566 \cdot 1,012501
$$

$$
FV = 5.185,95
$$

## 8 Considerações Finais

Este trabalho foi baseado na experiência profissional na área financeira e na rede pública de educação básica do Distrito Federal. Através de uma metodologia diferenciada apresenta a Matemática como um conhecimento necessário e indispensável para a melhoria da qualidade de vida das pessoas. As aplicações abortadas monstram situações presentes no quotidiano e que envolvem conteúdos ministrados no Ensino Médio.

O Cheque especial, os emprétimos, os financiamentos e a caderneta de poupança fazem parte do dia a dia dos brasileiros. Além disso, o tema Educação Financeira não é apenas uma questão ligada a Matemática, ela esta relacionada a vida das famílias. Atualmente no Brasil, de cada 100 alunos que concluem o Ensino Médio, apenas 20 ingressam nos cursos superiores. Por esse aspecto, é de extrema relevância ensinar os jovens a se relacionarem com o dinheiro de maneira responsável. Despertar no estudante a consciência de que ele pode mudar sua própria realidade a partir de um planejamento nanceiro. O endividamento deixa muitas famílias sem perspectivas, sobretudo em momentos de oscilação da econômia.

É obrigação da escola e da sociedade preparar os jovens para consumirem e pouparem de forma ética e consciente, para que possam desfrutar das oportunidades e riquezas que nosso país oferece.

## Referências

- [1] Assaf Neto, Alexandre., Matemática Financeira e suas aplicações, Editora Atlas, 12<sup>ª</sup> edição, S. Paulo 2012.
- [2] Faro, Clovis.,Lachatermacher, Gerson Introdução à Matemática Financeira , Editora FGV, Rio de Janeiro 2012.
- [3] Iezzi, Gelson.,Dulce, Osvaldo Matemática Ensino Médio Vol. 1, Atual Editora, S. Paulo 2012.
- [4] Lima, Elon Lages.,Carvalho, Paulo Cesar P. Wagner, Eduardo Morgado, Augusto César A Matemática do Ensino Médio, SBM, Rio de Janeiro 2006.
- [5] Ministério da Educação. PCN Ensino Médio Orientações Educacionais complementares - Ciência da Natureza Matemática e suas Tecnologias, Governo Federal
- [6] Securato, José Roberto., Cálculo Financeiro das Tesourarias, Saint Paul Institute of Finance, S. Paulo - 2001.